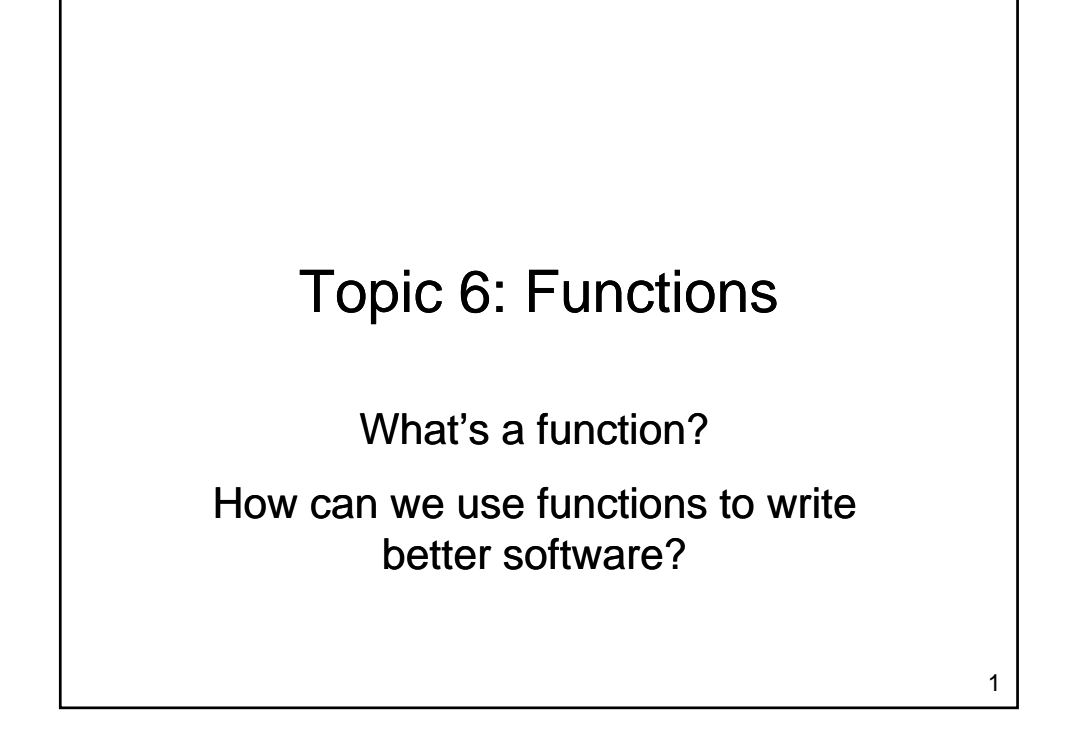

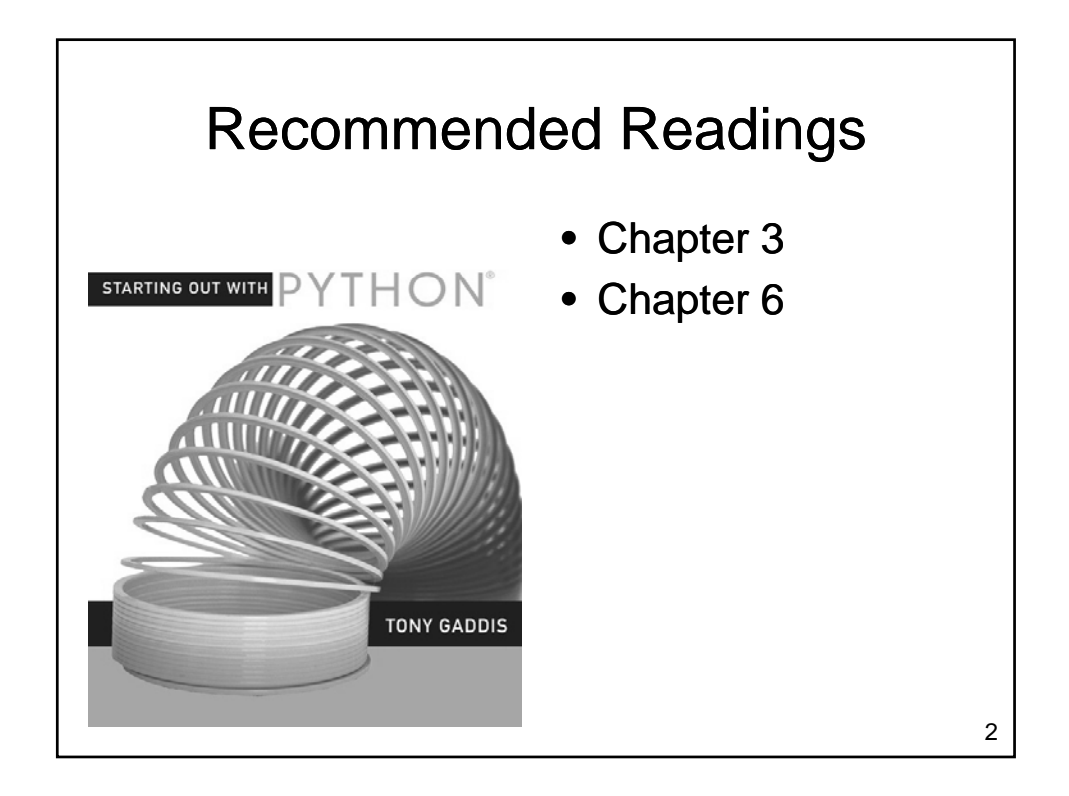

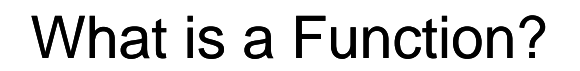

- What is a function?
	- A named set of statements
	- Perform some task
- Functions:
	- May take parameters
	- May return values May return
- What functions have you already used?

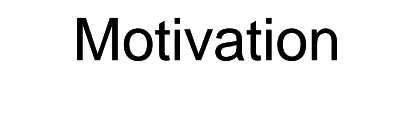

- Ideally, a function should
	- perform a clearly defined specific purpose
	- hide details from the caller
	- be sufficiently small to be easily understood
	- be well documented

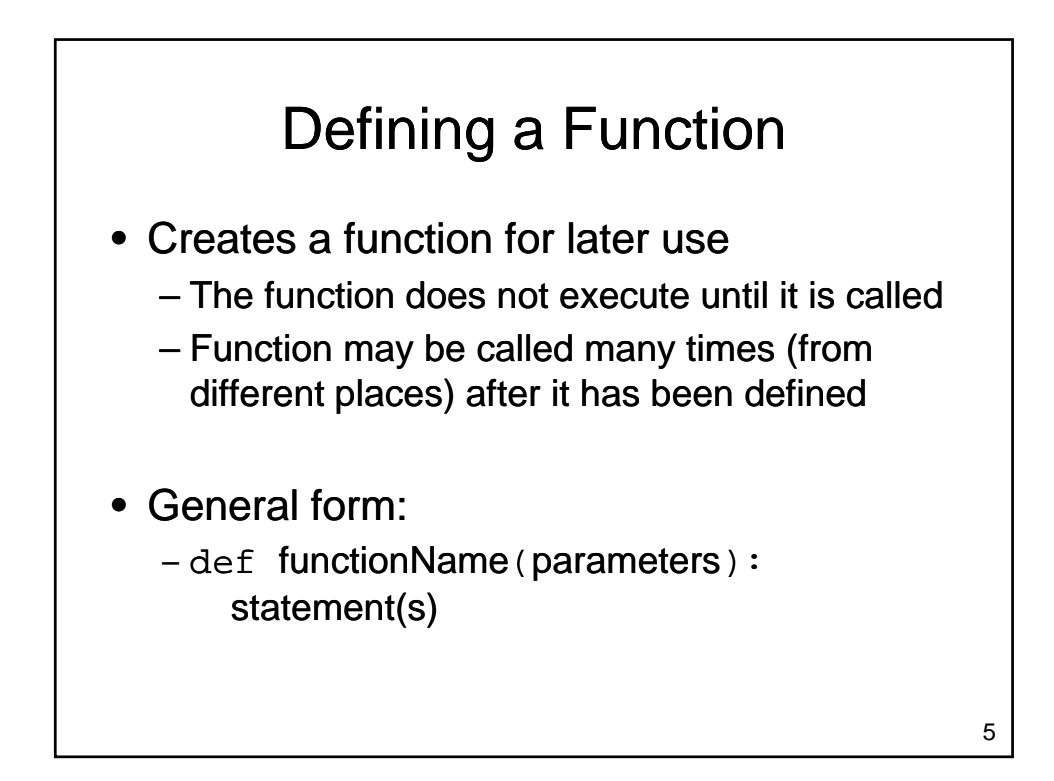

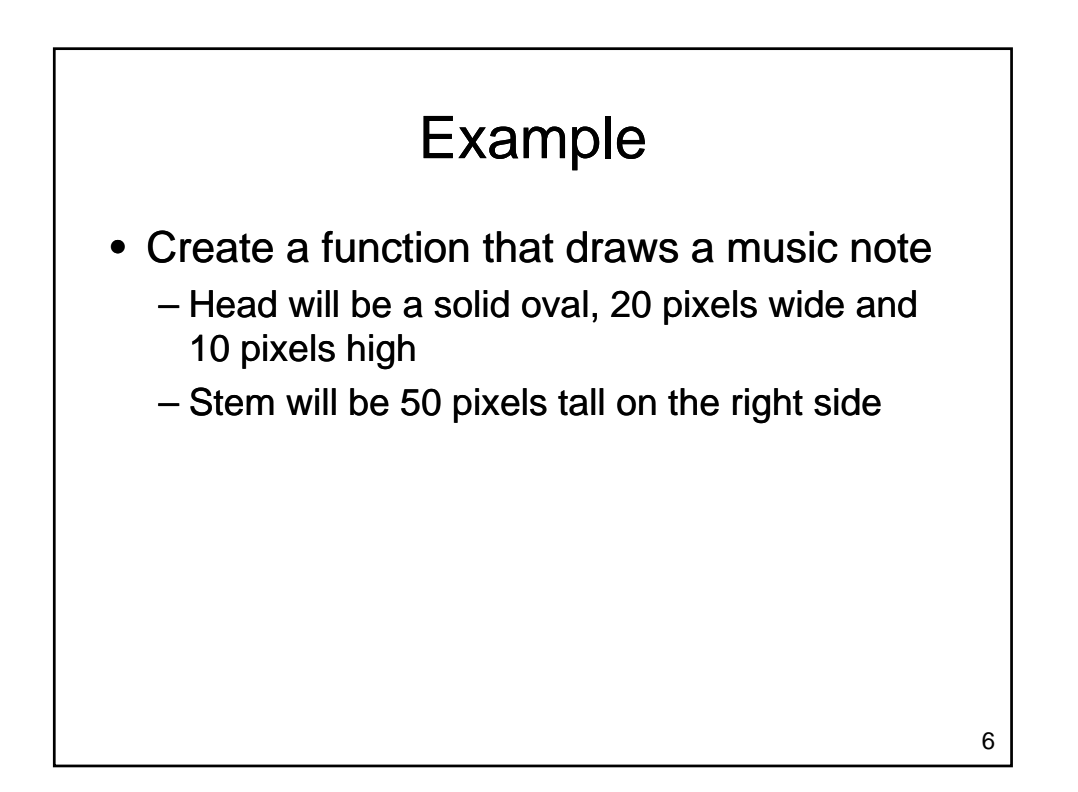

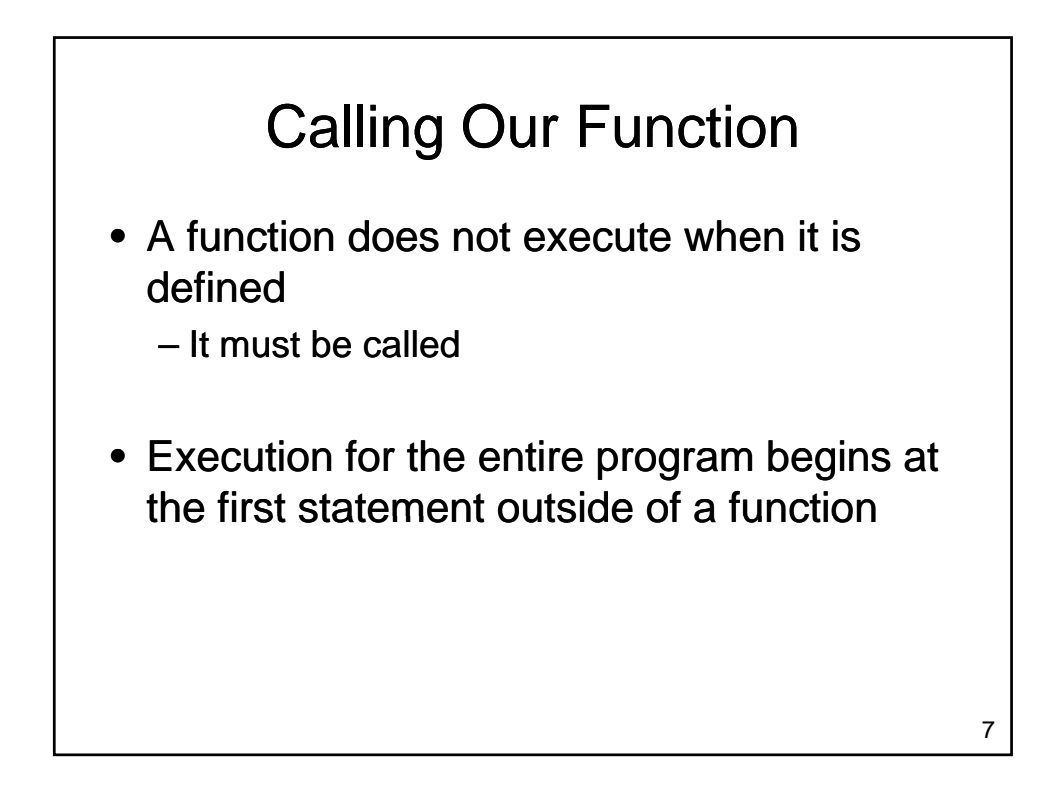

![](_page_3_Figure_2.jpeg)

![](_page_4_Figure_1.jpeg)

- Allow us to provide data to a function
	- Data is placed in brackets after the function name when the function is called
	- Parameter variables appear in brackets after the function name in the function definition
	- Values appear in parameter variables when the function executes
	- Parameters are positional

![](_page_4_Figure_7.jpeg)

![](_page_5_Figure_1.jpeg)

![](_page_5_Figure_2.jpeg)

![](_page_6_Figure_1.jpeg)

![](_page_6_Figure_2.jpeg)

![](_page_7_Figure_1.jpeg)

![](_page_7_Figure_2.jpeg)

![](_page_8_Figure_1.jpeg)

![](_page_8_Figure_2.jpeg)

![](_page_9_Figure_1.jpeg)

![](_page_9_Figure_2.jpeg)

![](_page_10_Figure_1.jpeg)

![](_page_10_Figure_2.jpeg)

![](_page_11_Figure_1.jpeg)

- Parameter variables hold values passed to a function from the calling scope
	- Parameter variables are normally read
	- It is also possible to store a new value into a parameter variable (don't usually do this!)
		- Value of the variable will change in the called function
		- For the types we have used so far, the value will **not** change in the main program

![](_page_11_Figure_7.jpeg)

![](_page_11_Figure_8.jpeg)

![](_page_12_Figure_1.jpeg)

![](_page_12_Figure_3.jpeg)

![](_page_13_Figure_1.jpeg)

- Every function should begin with a comment
	- Describe the action taken by the function
	- Describe the parameters that need to be provided
	- Describe the value returned by the function

![](_page_13_Figure_6.jpeg)

![](_page_14_Figure_1.jpeg)

![](_page_14_Figure_2.jpeg)

![](_page_15_Figure_1.jpeg)

![](_page_15_Figure_2.jpeg)

![](_page_16_Figure_1.jpeg)

![](_page_16_Figure_2.jpeg)